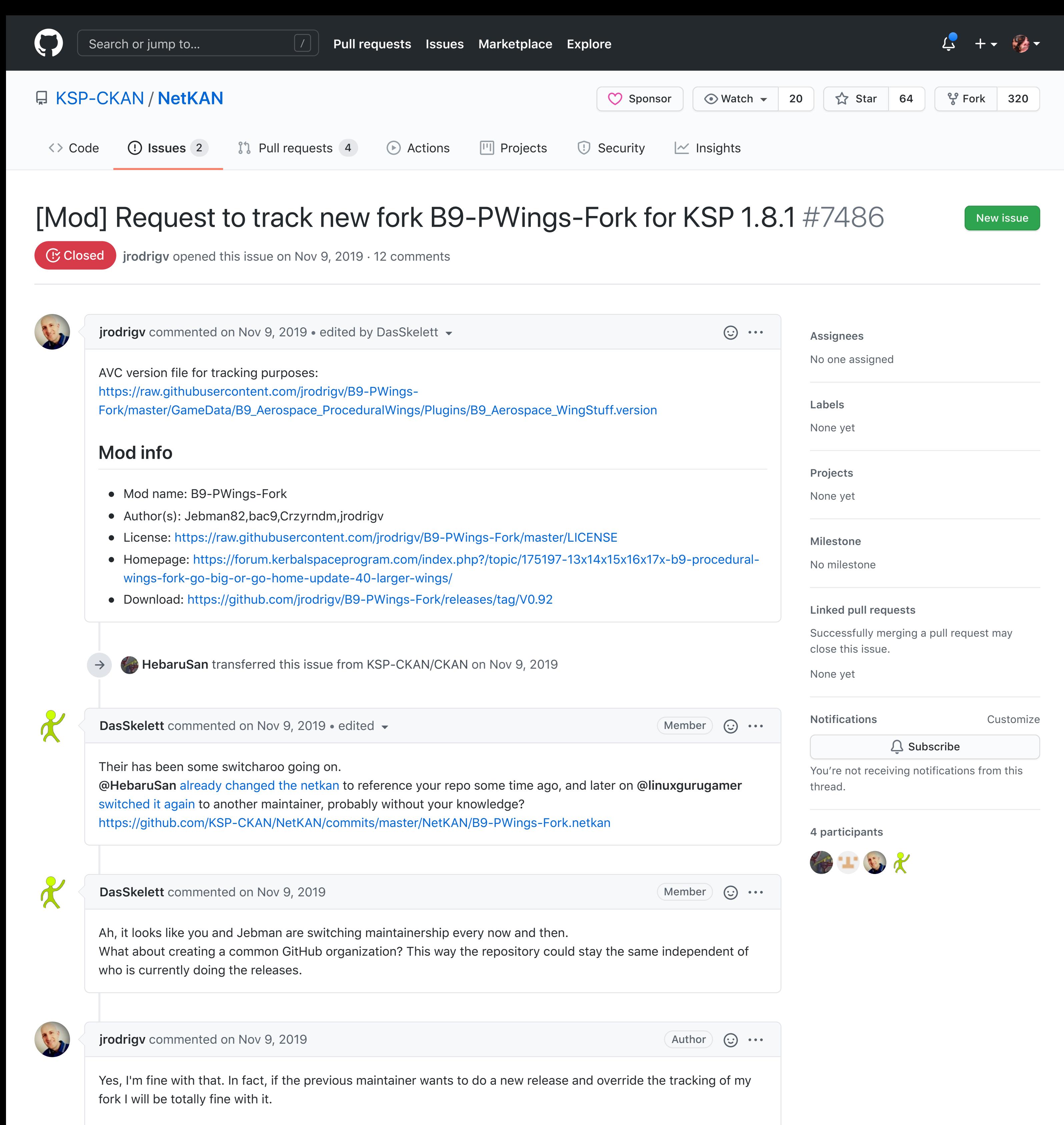

For the moment, I'm just notifying this to you guys so that we can provide a KSP 1.8.1 compatible release.

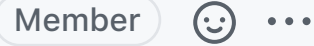

Member  $\odot$  ...

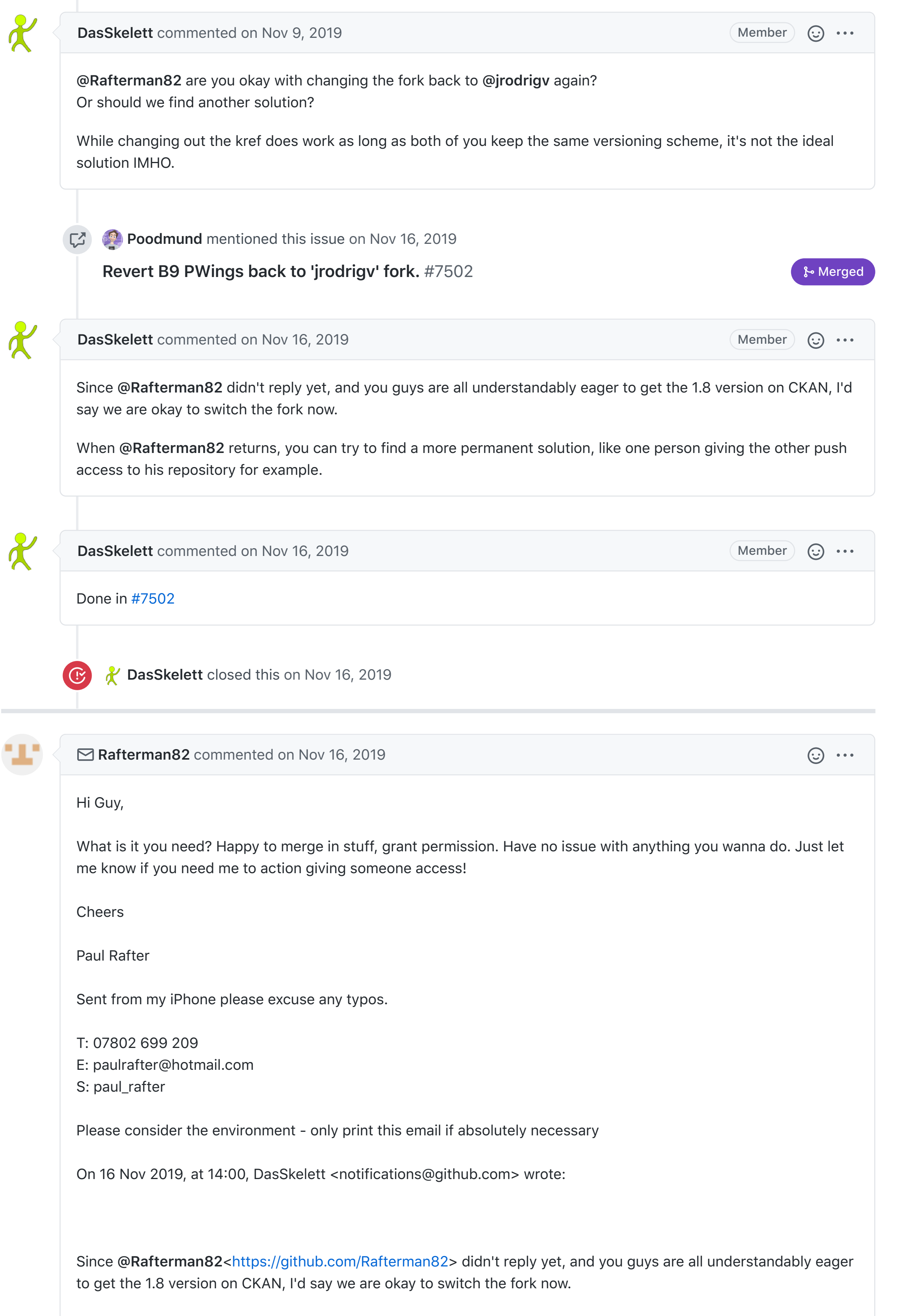

When **@Rafterman82**<https://github.com/Rafterman82> returns, you can try to find a more permanent solution, like

one person giving the other push access to his repository for example.

—

You are receiving this because you were mentioned.

Reply to this email directly, view it on GitHub<#7486?

email\_source=notifications&email\_token=AA4I44WCYK54M4HTR5YTFPLQT74GFA5CNFSM4JLJGL72YY3PNVWWK 3TUL52HS4DFVREXG43VMVBW63LNMVXHJKTDN5WW2ZLOORPWSZGOEEHSE4I#issuecomment-554639985>, or unsubscribe<https://github.com/notifications/unsubscribeauth/AA4I44SZIPUOWZFXQPMRMCTQT74GFANCNFSM4JLJGL7Q>.

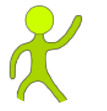

C

 $\int$ 

**[DasSkelett](https://github.com/DasSkelett)** commented on Nov 16, 2019

**@Rafterman82** I just see that you already merged **@jrodrigv** PR. **@jrodrigv** also did a release on his fork of B9-PartWings fork for KSP 1.8.1. We just changed the NetKAN to point to his repository, so this version can be indexed by CKAN.

Since it looks like you two are alternately active maintaining this mod and doing releases, you both could work together on a single repository. This would ease it for us (CKAN) as we don't need to change the fork every time, and probably for you two too, and for users searching the newest version.

So my suggestion is you **@Rafterman82** give **@jrodrigv** push access and permissions to release new versions on your repository.

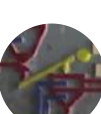

**[HebaruSan](https://github.com/HebaruSan)** commented on Nov 16, 2019

In case it's not clear what that means, here are some references from GitHub's documentation:

- https://help.github.com/en/github/setting-up-and-managing-organizations-and-teams/about-organizations
- https://help.github.com/en/github/setting-up-and-managing-organizations-and-teams/creating-a-neworganization-from-scratch

For example, the RealismOverhaul team collaborates on this organization; once they are added as members, they are able to work on any of the respositories it contains, including creating new releases:

https://github.com/KSP-RO

Cool, just driving home will sort that in about an hour

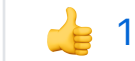

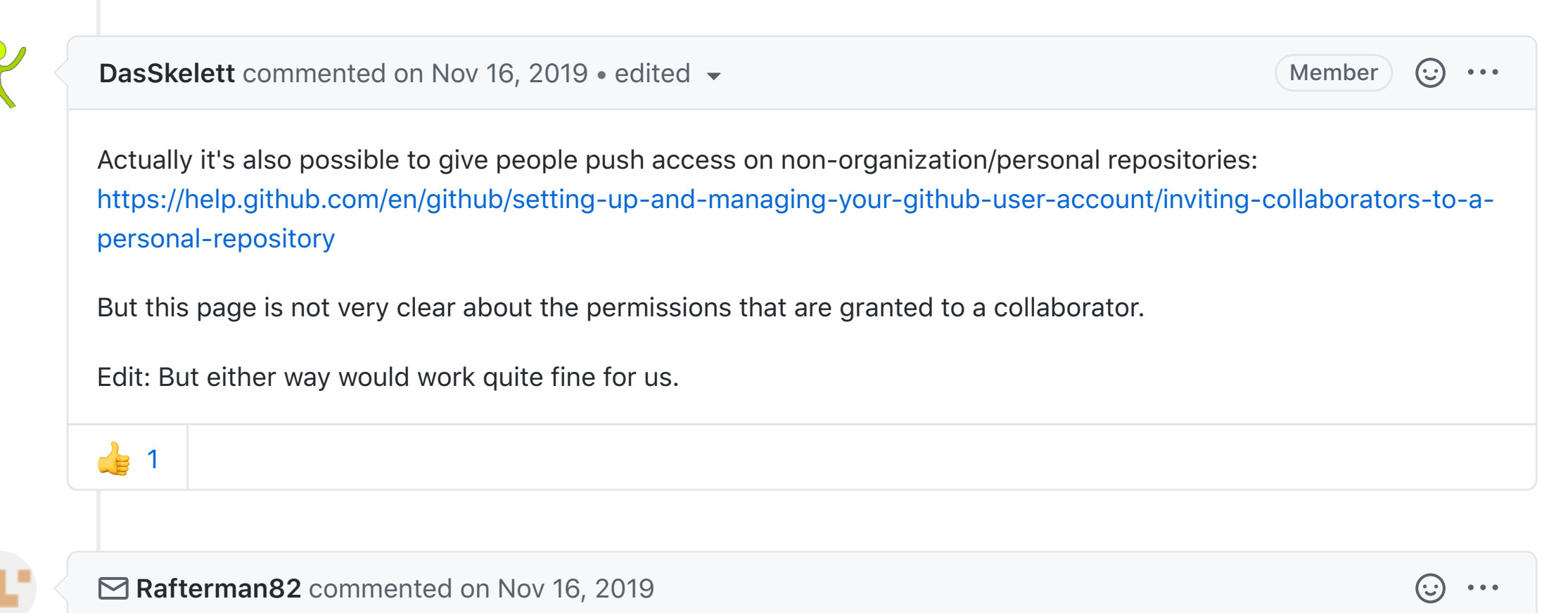

Paul Rafter

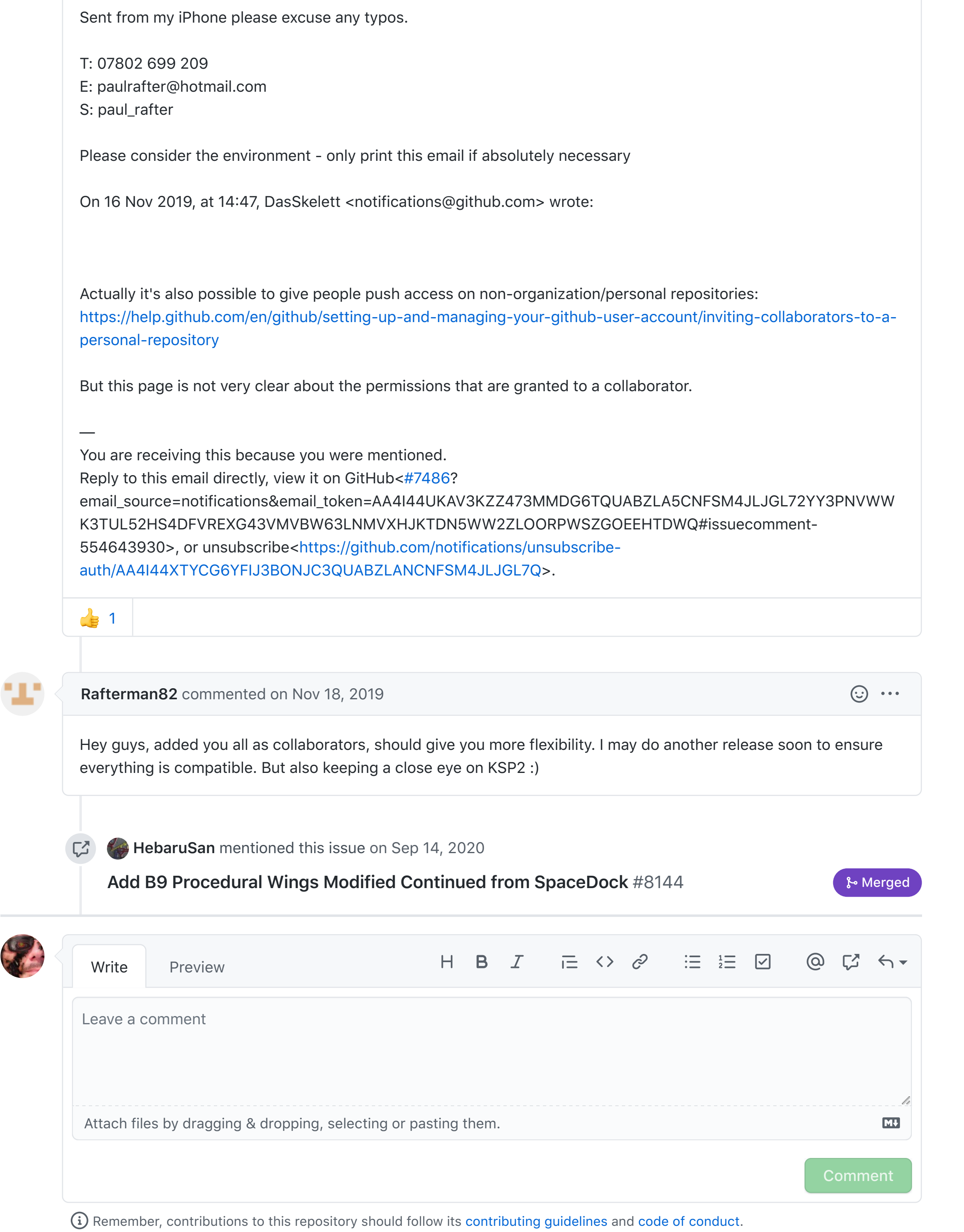